# A Handbook of Statistical Analyses Using R

Brian S. Everitt and Torsten Hothorn

 $\mathbb{L}$  $\begin{array}{c} \begin{array}{c} \begin{array}{c} \end{array} \\ \begin{array}{c} \end{array} \end{array} \end{array}$ 

#### CHAPTER 7

### Density Estimation: Erupting Geysers and Star Clusters

#### 7.1 Introduction

#### 7.2 Density Estimation

The three kernel functions are implemented in R as shown in lines 1–3 of Figure [7.1.](#page-3-0) For some grid x, the kernel functions are plotted using the R statements in lines 5–11 (Figure [7.1\)](#page-3-0).

The kernel estimator  $\hat{f}$  is a sum of 'bumps' placed at the observations. The kernel function determines the shape of the bumps while the window width  $h$  determines their width. Figure [7.2](#page-4-0) (redrawn from a similar plot in [Silverman,](#page-14-0) [1986\)](#page-14-0) shows the individual bumps  $n^{-1}h^{-1}K((x-x_i)/h)$ , as well as the estimate  $\hat{f}$  obtained by adding them up for an artificial set of data points

R> x <- c(0, 1, 1.1, 1.5, 1.9, 2.8, 2.9, 3.5)  $R> n \leq$  length $(x)$ 

For a grid

R> xgrid  $\leq$  seq(from = min(x) - 1, to = max(x) + 1, by = 0.01) on the real line, we can compute the contribution of each measurement in x, with  $h = 0.4$ , by the Gaussian kernel (defined in Figure [7.1,](#page-3-0) line 3) as follows; R> h <- 0.4

R> bumps <- sapply(x, function(a) gauss((xgrid - a)/h)/(n \* h)) A plot of the individual bumps and their sum, the kernel density estimate  $\hat{f}$ , is shown in Figure [7.2.](#page-4-0)

#### 7.3 Analysis Using R

*7.3.1 A Parametric Density Estimate for the Old Faithful Data*

```
R> logL <- function(param, x) {
+ d1 <- dnorm(x, \text{mean} = \text{param}[2], \text{sd} = \text{param}[3])+ d2 \leq -dnorm(x, mean = param[4], sd = param[5])+ -sum(log(param[1] * d1 + (1 - param[1]) * d2))
+ }
R> startparam <- c(p = 0.5, mu1 = 50, sd1 = 3, mu2 = 80, sd2 = 3)R> opp <- optim(startparam, logL, x = faithful$waiting,
```

```
1 R> rec <- function(x) (abs(x) < 1) * 0.5
2 R> tri \leftarrow function(x) (abs(x) < 1) * (1 - abs(x))
_3 R> gauss <- function(x) 1/sqrt(2*pi) * exp(-(x^2)/2)
4 R> x <- seq(from = -3, to = 3, by = 0.001)
5 R> plot(x, rec(x), type = "1", ylim = c(0,1), lty = 1,
_6 + ylab = expression(K(x)))
7 \text{ R} lines(x, tri(x), lty = 2)
s R> lines(x, gauss(x), lty = 3)
9 R> legend(-3, 0.8, legend = c("Rectangular", "Triangular",
10 + "Gaussian"), lty = 1:3, title = "kernel functions",
_{11} + bty = "n")
```
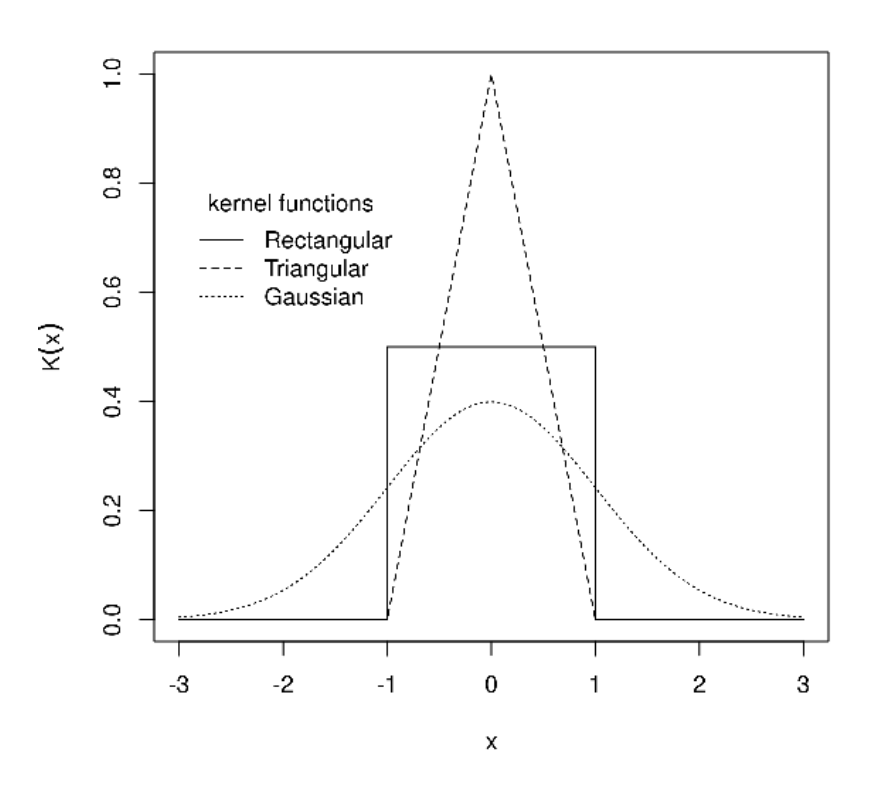

<span id="page-3-0"></span>Figure 7.1 Three commonly used kernel functions.

```
1 R> plot(xgrid, rowSums(bumps), ylab = expression(hat(f)(x)),
2 + \text{type} = "1", \text{ xlab} = "x", \text{ lwd} = 2)_3 R> rug(x, 1wd = 2)4 R> out <- apply(bumps, 2, function(b) lines(xgrid, b))
```
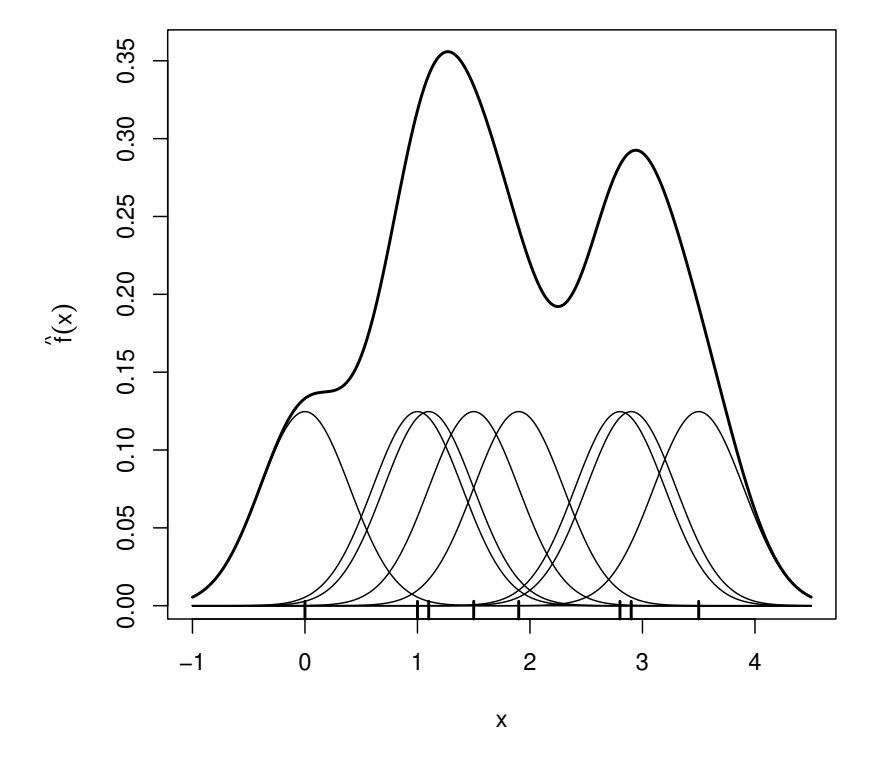

<span id="page-4-0"></span>Figure 7.2 Kernel estimate showing the contributions of Gaussian kernels evaluated for the individual observations with bandwidth  $h = 0.4$ .

```
+ method = "L-BFGS-B",
+ lower = c(0.01, rep(1, 4)),
+ upper = c(0.99, rep(200, 4)))
R> opp
$par
 p mu1 sd1 mu2 sd2
0.3608912 54.6121380 5.8723776 80.0934106 5.8672829
$value
[1] 1034.002
$counts
```

```
R> epa <- function(x, y)+ ((x^2 + y^2) < 1) * 2/pi * (1 - x^2 - y^2)R > x <- seq(from = -1.1, to = 1.1, by = 0.05)
R> epavals <- sapply(x, function(a) epa(a, x))
R> persp(x = x, y = x, z = equals, xlab = "x", ylab = "y",+ zlab = expression(K(x, y)), theta = -35, axes = TRUE,
+ box = TRUE)
```
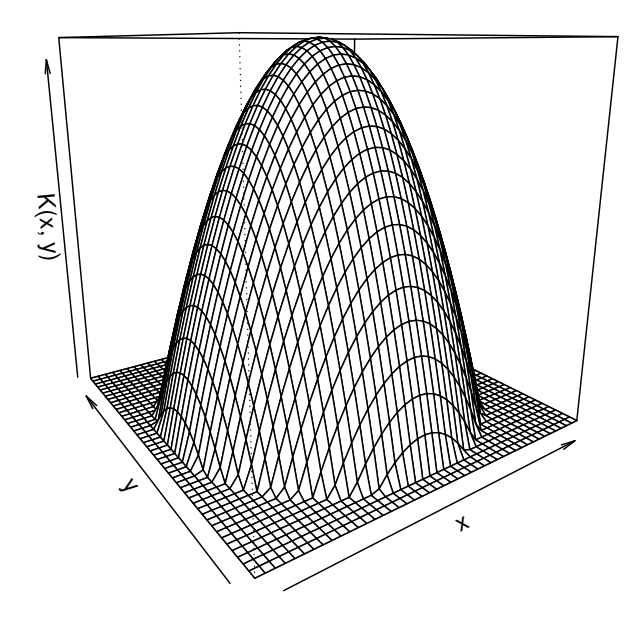

Figure 7.3 Epanechnikov kernel for a grid between  $(-1.1, -1.1)$  and  $(1.1, 1.1)$ .

```
1 R> data("faithful", package = "datasets")
2 R> x <- faithful$waiting
_3 R> layout (matrix (1:3, \text{ ncol} = 3))
4 R> hist(x, xlab = "Waiting times (in min.)", ylab = "Frequency",
5 + probability = TRUE, main = "Gaussian kernel",
6 + border = "gray")
7 \text{ R} lines (density (x, width = 12), lwd = 2)
s R> ray(x)9 R> hist(x, xlab = "Waiting times (in min.)", ylab = "Frequency",
10 + probability = TRUE, main = "Rectangular kernel",
11 + border = "gray")
12 R> lines(density(x, width = 12, window = "rectangular"), lwd = 2)
_{13} R> \text{rug}(x)14 R> hist(x, xlab = "Waiting times (in min.)", ylab = "Frequency",
15 + probability = TRUE, main = "Triangular kernel",
_{16} + border = "gray")
17 R> lines(density(x, width = 12, window = "triangular"), lwd = 2)
_{18} R> rug(x)
```
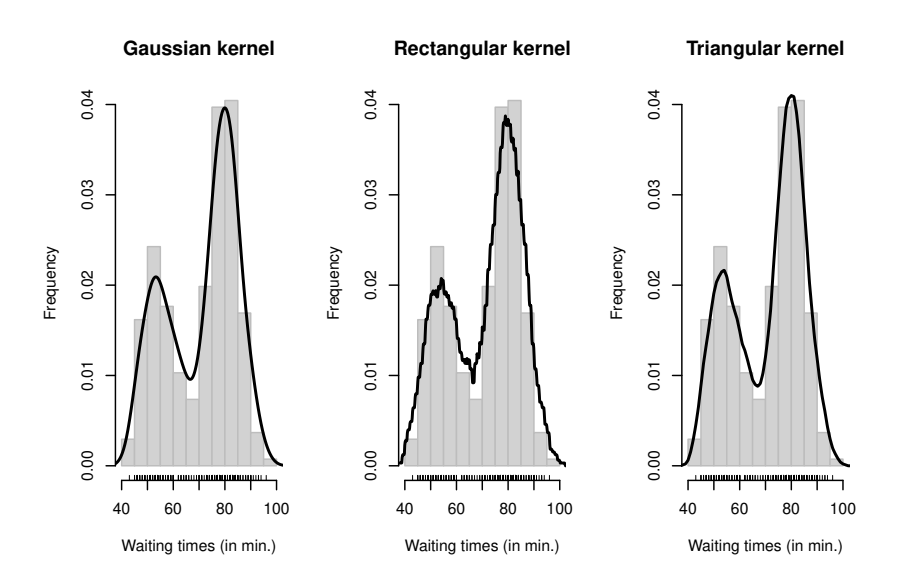

Figure 7.4 Density estimates of the geyser eruption data imposed on a histogram of the data.

```
8 DENSITY ESTIMATION
R> library("KernSmooth")
R> data("CYGOB1", package = "HSAUR")
R> CYGOB1d <- bkde2D(CYGOB1, bandwidth = sapply(CYGOB1, dpik))
R> contour(x = CYGOB1d$x1, y = CYGOB1d$x2, z = CYGOB1d$fhat,
+ xlab = "log surface temperature",
+ ylab = "log light intensity")
```
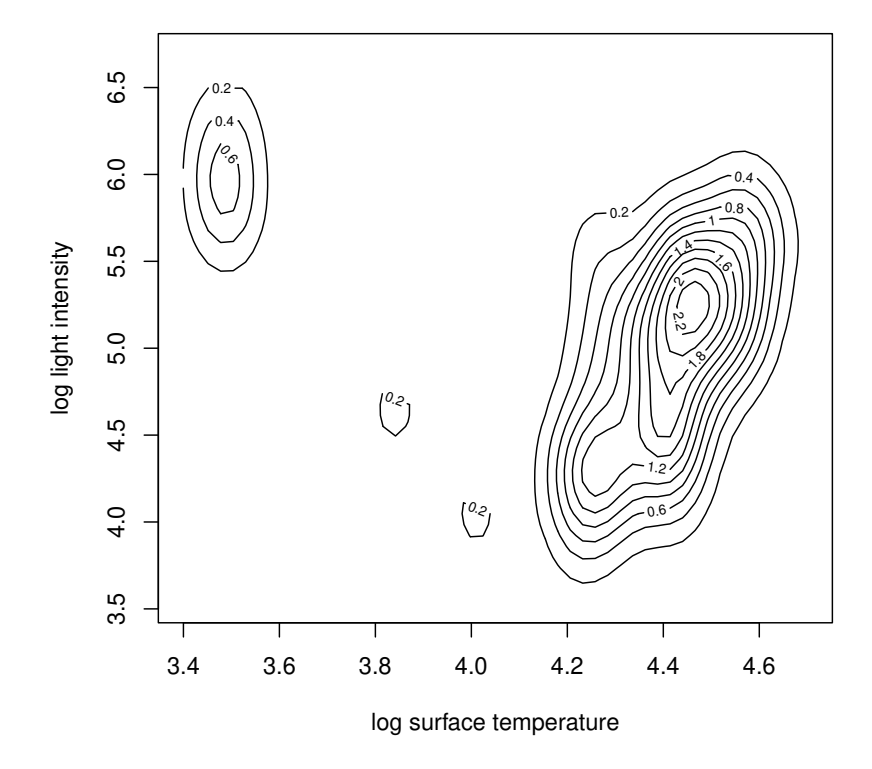

Figure 7.5 A contour plot of the bivariate density estimate of the CYGOB1 data, i.e., a two-dimensional graphical display for a three-dimensional problem.

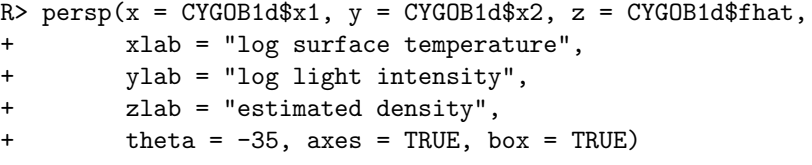

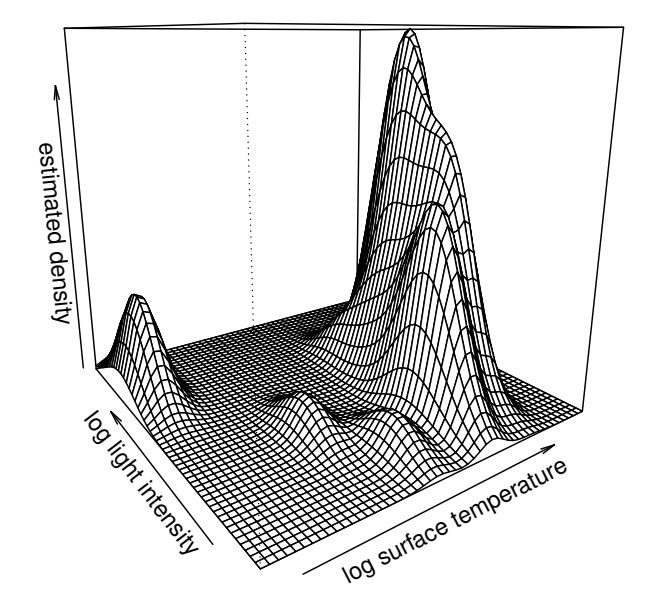

Figure 7.6 The bivariate density estimate of the CYGOB1 data, here shown in a three-dimensional fashion using the persp function.

*function gradient 55 55 \$convergence [1] 0*

Of course, optimising the appropriate likelihood 'by hand' is not very convenient. In fact, (at least) two packages offer high-level functionality for estimating mixture models. The first one is package *mclust* [\(Fraley et al.,](#page-14-1) [2006\)](#page-14-1) implementing the methodology described in [Fraley and Raftery](#page-14-2) [\(2002\)](#page-14-2). Here,

#### 10 DENSITY ESTIMATION

a Bayesian information criterion (BIC) is applied to choose the form of the mixture model:

```
R> library("mclust")
R> mc <- Mclust(faithful$waiting)
R> mc
'Mclust' model object: (E,2)
Available components:
                   "data" "modelName"<br>"d" "G"
 [4] "n" "d" "G"
[7] "BIC" "loglik" "df"
[10] "bic" "icl" "hypvol"
[13] "parameters" "z" "classification"
[16] "uncertainty"
```
and the estimated means are

#### R> mc\$parameters\$mean

*1 2 54.61675 80.09239*

with estimated standard deviation (found to be equal within both groups)

R> sqrt(mc\$parameters\$variance\$sigmasq)

*[1] 5.868639*

The proportion is  $\hat{p} = 0.36$ . The second package is called *flexmix* whose functionality is described by [Leisch](#page-14-3) [\(2004\)](#page-14-3). A mixture of two normals can be fitted using

R> library("flexmix") R> fl <- flexmix(waiting  $\degree$  1, data = faithful, k = 2) with  $\hat{p} = 0.52$  and estimated parameters

```
R> parameters(fl, component = 1)
```
*Comp.1 coef.(Intercept) 70.79866 sigma 13.61697*

R> parameters(fl, component = 2)

*Comp.2 coef.(Intercept) 71.00518 sigma 13.56994*

We can get standard errors for the five parameter estimates by using a bootstrap approach (see [Efron and Tibshirani,](#page-14-4) [1993\)](#page-14-4). The original data are slightly perturbed by drawing n out of n observations *with replacement* and those artificial replications of the original data are called *bootstrap samples*. Now, we can fit the mixture for each bootstrap sample and assess the variability of the estimates, for example using confidence intervals. Some suitable R code based on the Mclust function follows. First, we define a function that, for a bootstrap sample indx, fits a two-component mixture model and returns  $\hat{p}$  and the estimated means (note that we need to make sure that we always get an estimate of p, not  $1 - p$ :

```
R> opar <- as.list(opp$par)
R > rx < - seq(from = 40, to = 110, by = 0.1)R > d1 <- dnorm(rx, mean = opar$mu1, sd = opar$sd1)
R > d2 < - dnorm(rx, mean = opar$mu2, sd = opar$sd2)R > f <- opar$p * d1 + (1 - opar$p) * d2
R> hist(x, probability = TRUE, xlab = "Waiting times (in min.)",
+ border = "gray", xlim = range(rx), ylim = c(0, 0.06),
+ main = "")
R> lines(rx, f, lwd = 2)
R> lines(rx, dnorm(rx, mean = mean(x), sd = sd(x)), lty = 2,
+ lwd = 2)
R> legend(50, 0.06, lty = 1:2, bty = "n",
+ legend = c("Fitted two-component mixture density",
+ "Fitted single normal density"))
```
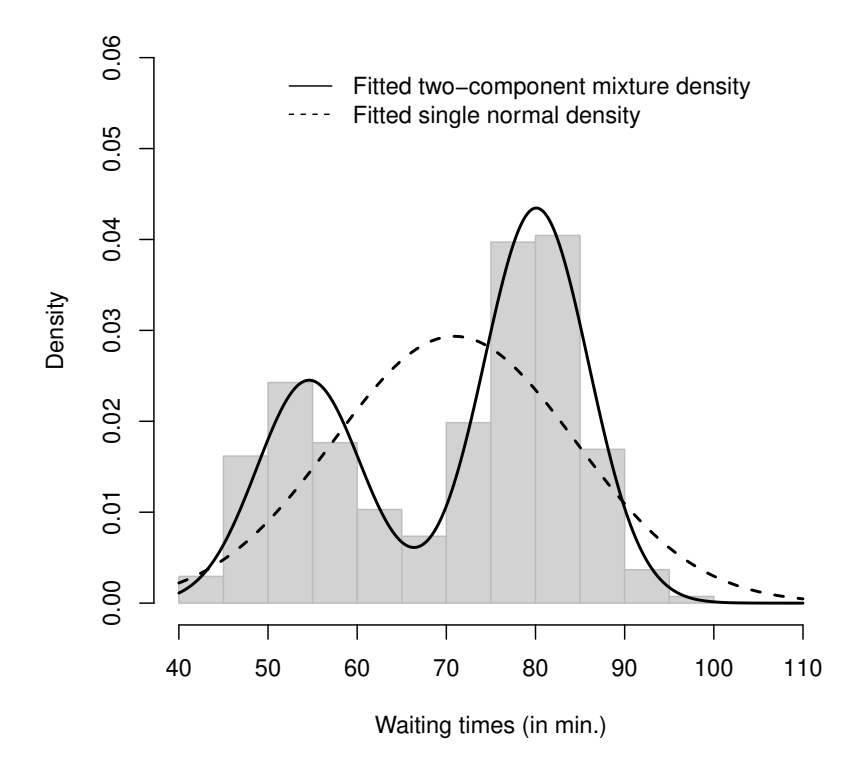

Figure 7.7 Fitted normal density and two-component normal mixture for geyser eruption data.

```
R> library("boot")
R> fit \le function(x, indx) {
+ a <- Mclust(x[indx], minG = 2, maxG = 2)$parameters
+ if (a$pro[1] < 0.5)
+ return(c(p = a\$pro[1], mu1 = a\$mean[1],+ mu2 = a$mean[2]))
+ return (c(p = 1 - a\$) (1), mu1 = a\$) mean [2],
+ mu2 = a$mean[1]))
+ }
```
The function fit can now be fed into the boot function [\(Canty and Ripley,](#page-14-5) [2006\)](#page-14-5) for bootstrapping (here 1000 bootstrap samples are drawn)

```
R> bootpara <- boot(faithful$waiting, fit, R = 1000)
```
We assess the variability of our estimates  $\hat{p}$  by means of adjusted bootstrap percentile (BCa) confidence intervals, which for  $\hat{p}$  can be obtained from

```
R> boot.ci(bootpara, type = "bca", index = 1)
BOOTSTRAP CONFIDENCE INTERVAL CALCULATIONS
Based on 1000 bootstrap replicates
CALL :
boot.ci(boot.out = bootpara, type = "bca", index = 1)
```

```
Intervals :
Level BCa
95% ( 0.3041, 0.4233 )
Calculations and Intervals on Original Scale
```
We see that there is a reasonable variability in the mixture model, however, the means in the two components are rather stable, as can be seen from

 $R$ > boot.ci(bootpara, type = "bca", index = 2)

*BOOTSTRAP CONFIDENCE INTERVAL CALCULATIONS Based on 1000 bootstrap replicates CALL : boot.ci(boot.out = bootpara, type = "bca", index = 2)*

*Intervals : Level BCa 95% (53.42, 56.07 ) Calculations and Intervals on Original Scale*

#### for  $\hat{\mu}_1$  and for  $\hat{\mu}_2$  from

```
R> boot.ci(bootpara, type = "bca", index = 3)
BOOTSTRAP CONFIDENCE INTERVAL CALCULATIONS
Based on 1000 bootstrap replicates
CALL :
boot.ci(boot.out = bootpara, type = "bca", index = 3)
Intervals :
Level BCa
95% (79.05, 81.01 )
Calculations and Intervals on Original Scale
```
Finally, we show a graphical representation of both the bootstrap distribution of the mean estimates *and* the corresponding confidence intervals. For convenience, we define a function for plotting, namely

```
R > 1ayout(matrix(1:2, ncol = 2))
R> bootplot(bootpara, 2, main = expression(mu[1]))
R> bootplot(bootpara, 3, main = expression(mu[2]))
```
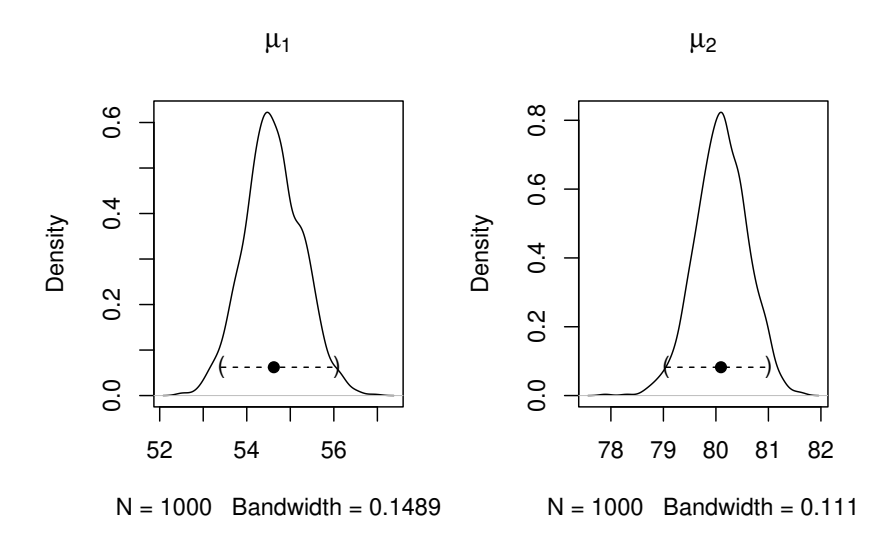

<span id="page-12-0"></span>Figure 7.8 Bootstrap distribution and confidence intervals for the mean estimates of a two-component mixture for the geyser data.

```
R> bootplot \le function(b, index, main = "") {
+ dens <- density(b$t[,index])
+ ci <- boot.ci(b, type = "bca", index = index)$bca[4:5]
+ est <- b$t0[index]
+ plot(dens, main = main)
+ y <- max(dens$y) / 10
+ segments(ci[1], y, ci[2], y, lty = 2)
+ points(ci[1], y, pch = "(")
+ points(ci[2], y, pch = ")")
+ points(est, y, pch = 19)
+ }
```
The element t of an object created by boot contains the bootstrap replications of our estimates, i.e., the values computed by fit for each of the 1000 bootstrap samples of the geyser data. First, we plot a simple density estimate and then construct a line representing the confidence interval. We apply this function to the bootstrap distributions of our estimates  $\hat{\mu}_1$  and  $\hat{\mu}_2$  in Figure [7.8.](#page-12-0)

 $\mathbb{L}$  $\begin{array}{c} \begin{array}{c} \begin{array}{c} \end{array} \\ \begin{array}{c} \end{array} \end{array} \end{array}$ 

## Bibliography

- <span id="page-14-5"></span>Canty, A. and Ripley, B. D. (2006), *boot: Bootstrap R (S-PLUS) Functions (Canty)*, URL <http://CRAN.R-project.org>, R package version 1.2-29.
- <span id="page-14-4"></span>Efron, B. and Tibshirani, R. J. (1993), *An Introduction to the Bootstrap*, London, UK: Chapman & Hall/CRC.
- <span id="page-14-2"></span>Fraley, C. and Raftery, A. E. (2002), "Model-based clustering, discriminant analysis, and density estimation," *Journal of the American Statistical Association*, 97, 611–631.
- <span id="page-14-1"></span>Fraley, C., Raftery, A. E., and Wehrens, R. (2006), *mclust: Model-based Cluster Analysis*, URL <http://www.stat.washington.edu/mclust>, R package version 3.1-1.
- <span id="page-14-3"></span>Leisch, F. (2004), "FlexMix: A general framework for finite mixture models and latent class regression in R," *Journal of Statistical Software*, 11, URL <http://www.jstatsoft.org/v11/i08/>.
- <span id="page-14-0"></span>Silverman, B. (1986), *Density Estimation*, London, UK: Chapman & Hall/CRC.